## Subject: is it possible to find text Posted by [Ashley](https://openmolecules.org/forum/index.php?t=usrinfo&id=1030) on Wed, 14 Jun 2023 14:34:19 GMT [View Forum Message](https://openmolecules.org/forum/index.php?t=rview&th=668&goto=1930#msg_1930) <> [Reply to Message](https://openmolecules.org/forum/index.php?t=post&reply_to=1930)

Hi,

I ws looking to do a simple "find" text in DW... not find and replace, or find substructure or anything complex Just find some text somewhere or multiple in one of the columns. I have a long of trade names, and need to see if this name is already in therw apologies if I missed how to do it Many thanks Ashley

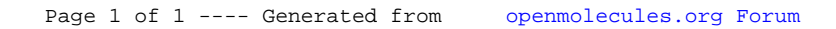